$13 \times 1$ 

 $2006 \quad 1 \quad 30 \qquad \qquad \mbox{(nninato@med.gunma-u.ac.jp)}$  $\label{thm:q} \begin{array}{lll} \mbox{web} & \quad \quad \mbox{http://phi.med.gunma-u.ac.jp/medstat/} \end{array}$ 

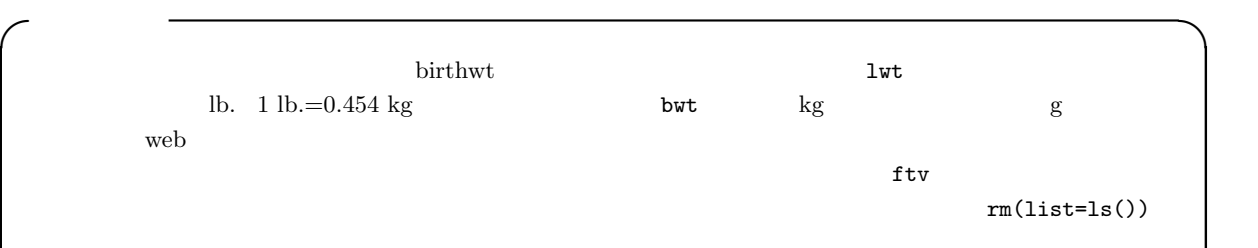

✒ ✑

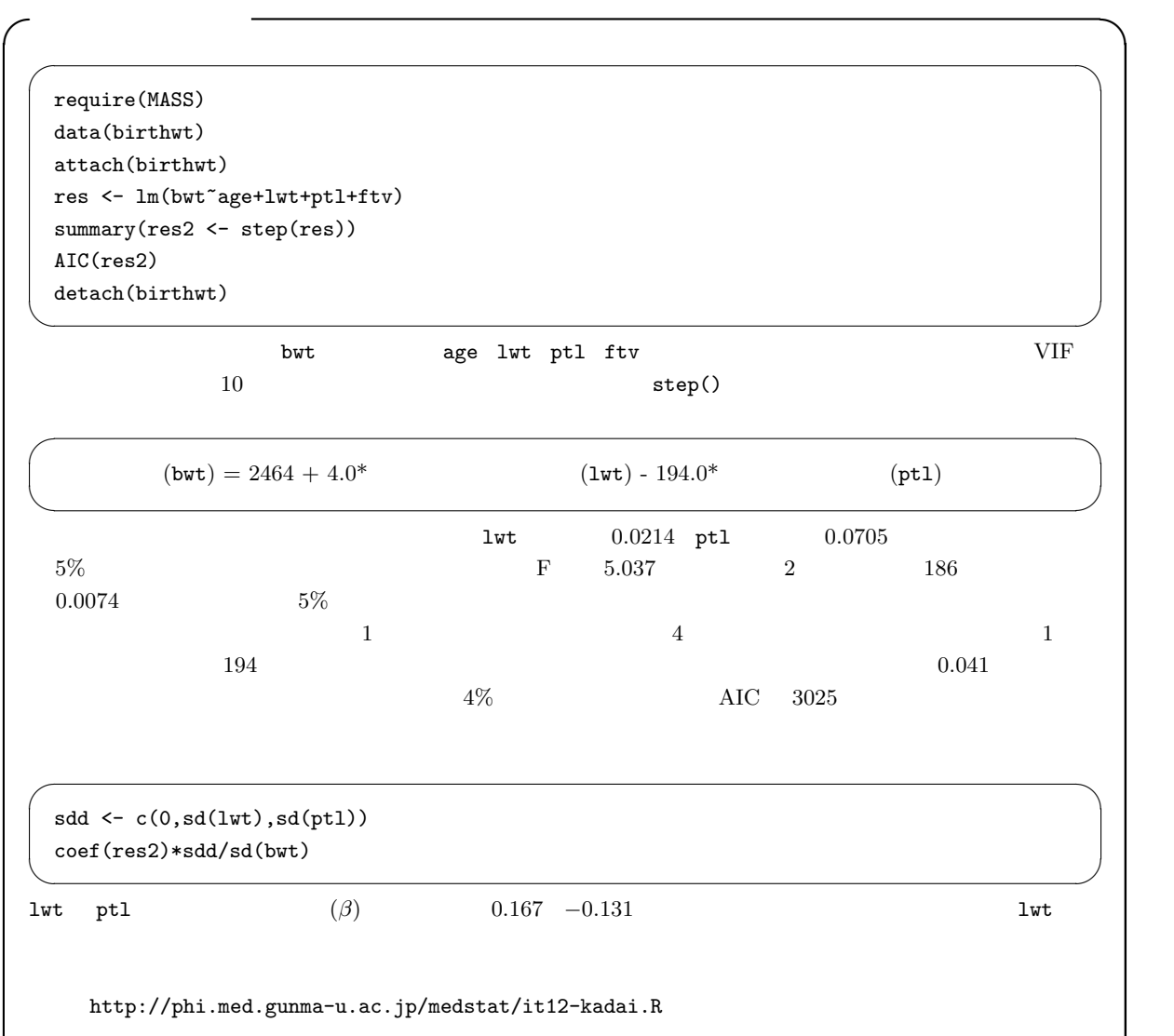

 $\qquad \qquad \qquad \Box$ 

 $\overline{\phantom{a}^{*1}}$  http://phi.med.gunma-u.ac.jp/medstat/it13-2005.pdf

## (Survival Analysis Event History Analysis) Kaplan-Meier

Mantel-Haenzel

 $\exp(\sum \beta_i z_i)$ 

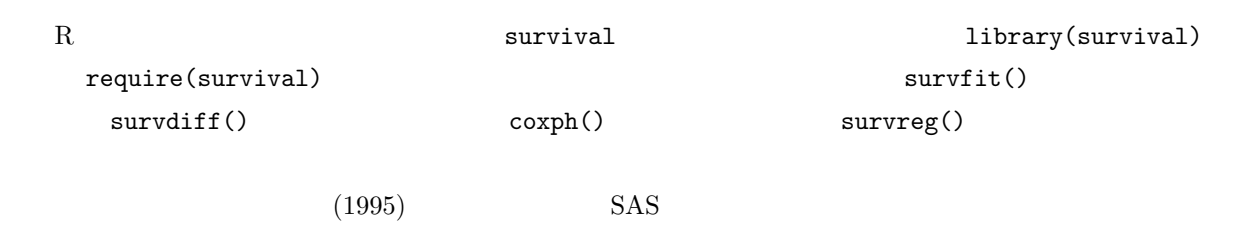

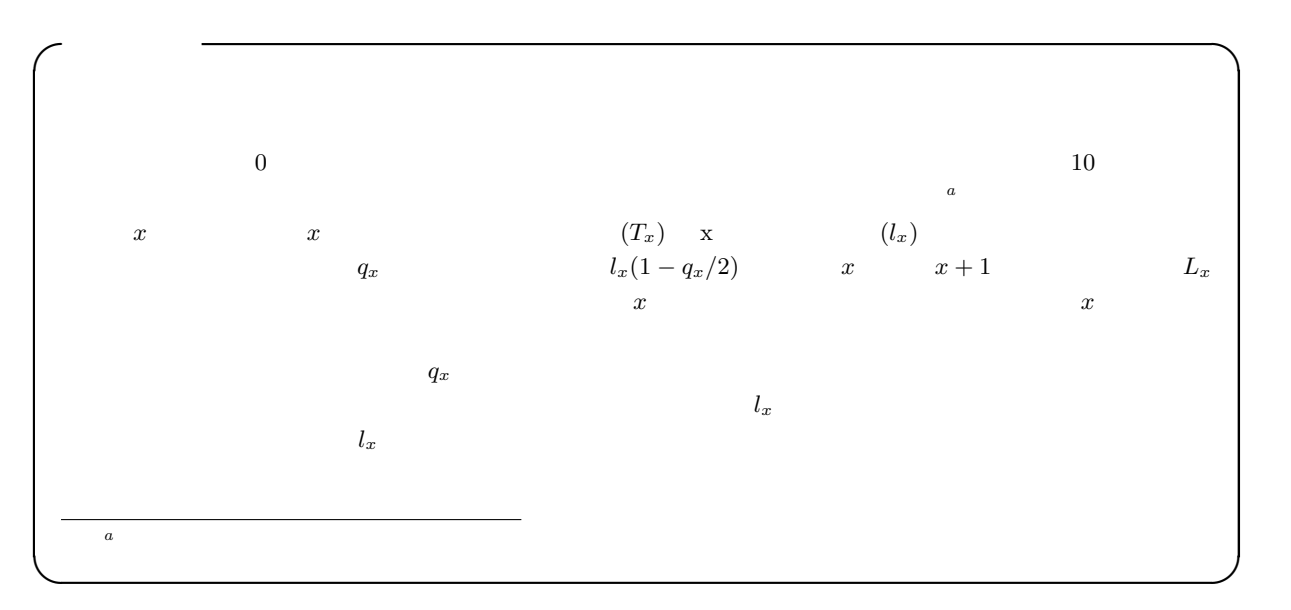

| $t_1, t_2, \ldots$ | $t_1$              | $d_1$              | $t_2$ |   |           |           |           |
|--------------------|--------------------|--------------------|-------|---|-----------|-----------|-----------|
| $d_2$              | $t_1, t_2, \ldots$ | $n_1, n_2, \ldots$ |       |   |           |           |           |
| $n_i$              | $t_i$              | $n_1$              |       |   |           |           |           |
| 5                  | 1                  | 1                  | 2     |   |           |           |           |
| 1                  | 3                  | 2                  | 5     |   |           |           |           |
| 1                  | 4                  | 1                  | $t_2$ | 3 | $d_1 = 1$ | $d_2 = 2$ | $n_1 = 5$ |
| $n_2 = 3$          | $n_1 = 5$          |                    |       |   |           |           |           |

$$
\hat{S}(t)
$$
  

$$
\hat{S}(t) = (1 - d_1/n_1)(1 - d_2/n_2) \dots = \prod_{i < t} (1 - d_i/n_i)
$$

$$
\text{var}(\hat{S}) = \hat{S}^2 \times \sum_{i < t} \frac{d_i}{n_i(n_i - d_i)}
$$

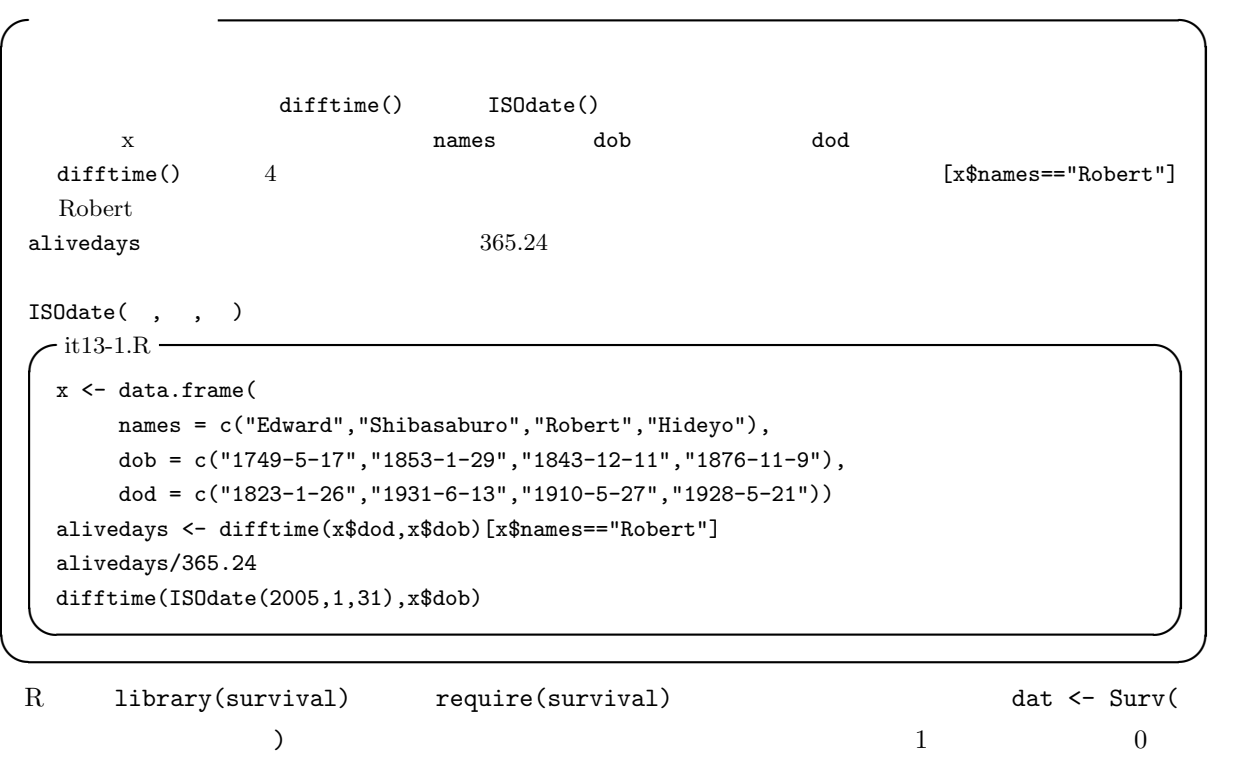

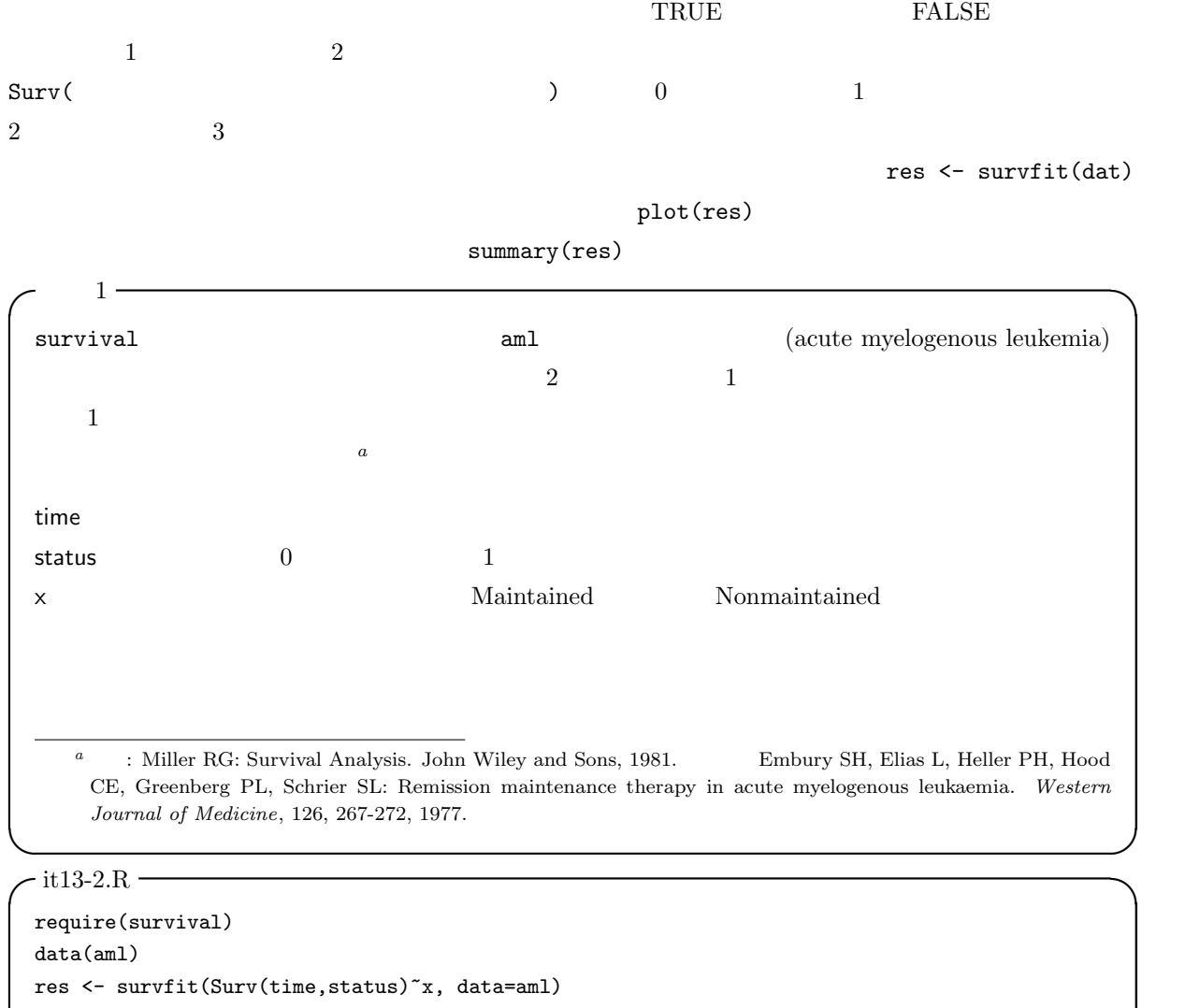

print(res) summary(res) plot(res,lty=c(1,2))

 $3$   $7$   $\infty$   $4$ 

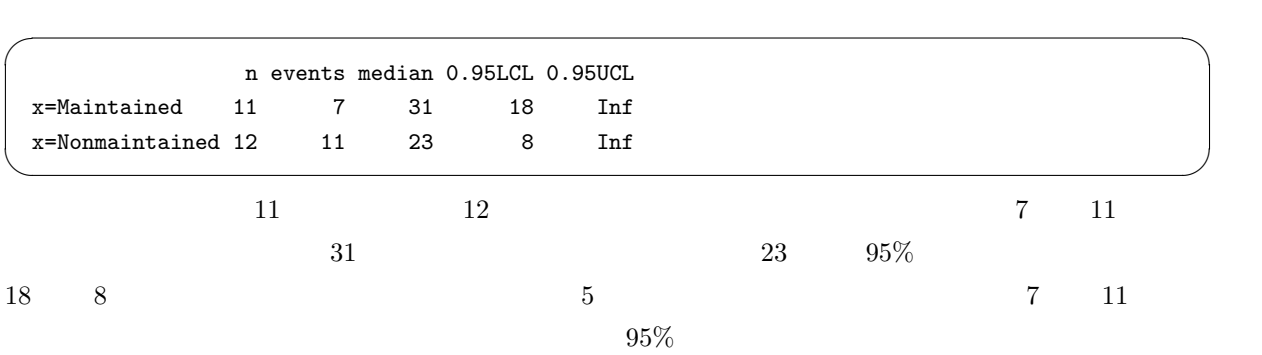

 $\qquad \qquad \qquad \Box$ 

 $plot()$ 

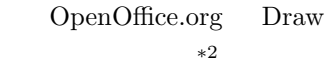

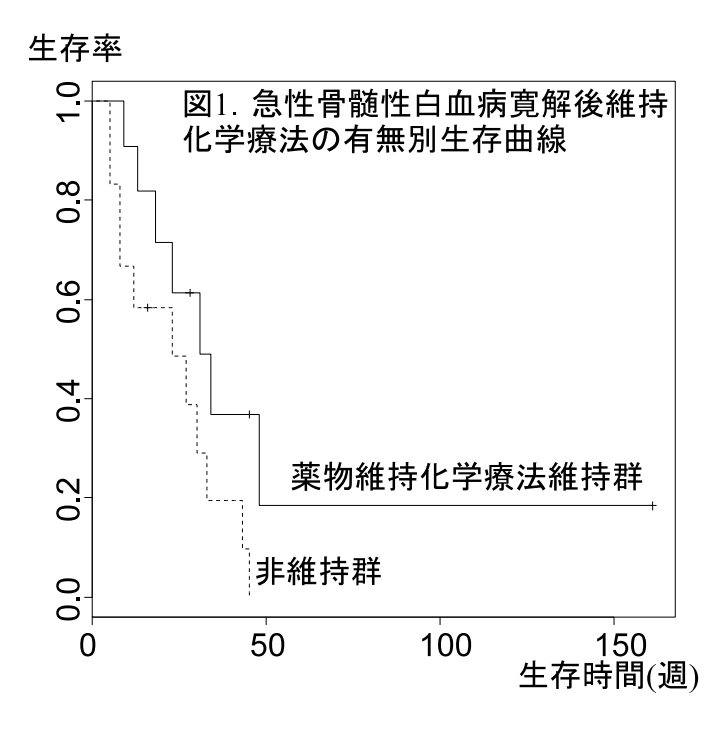

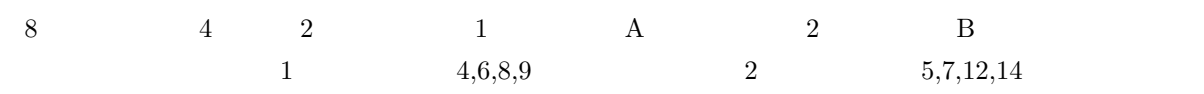

 $2 \times 2$ 

 $\overline{1}$  8

 $\frac{1}{2}$ 

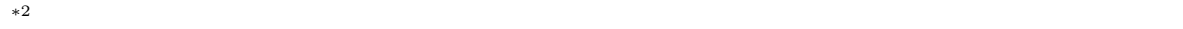

Figure legends

 $i$  i  $j$  eij  $i$   $d_i$ i  $j$  i  $n_{ij}$  i  $n_i$ 

 $e_{ij} = d_i \cdot n_{ij}/n_i$ 

\*3  
\n
$$
e_{11} = 1 \cdot n_{11}/n_1 = 4/8 = 0.5
$$
  
\n $i$   
\n $i$   
\n $i$   
\n $u_{ij}$   
\n $u_{ij} = w_i(d_{ij} - e_{ij})$   
\n*i*  
\n*j*  
\n $d_{ij}$ 

 $\overline{a}$ 

$$
u_1 = \sum_{i} (d_{i1} - e_{i1})
$$

$$
u_1 = (1 - 4/8) + (0 - 3/7) + (1 - 3/6) + (0 - 2/5) + (1 - 2/4) + (1 - 1/3) + (0 - 0/2) + (0 - 0/1)
$$

 $1.338$ 

$$
V = V_{jj} = \sum_{i} \frac{(n_i - n_{ij})n_{ij}d_i(n_i - d_i)}{n_i^2(n_i - 1)}
$$

$$
V = \frac{(8-4) \times 4}{8^2} + \frac{(7-3) \times 3}{7^2} + \frac{(6-3) \times 3}{6^2} + \frac{(5-2) \times 2}{5^2} + \frac{(4-2) \times 2}{4^2} + \frac{(3-1) \times 1}{3^2}
$$
  
4\*4/64+4\*3/49+3\*3/36+3\*2/25+2\*2/16+2\*1/9  
1.457  

$$
\chi^2 = 1.338^2/1.457 = 1.23
$$
95% 3.84

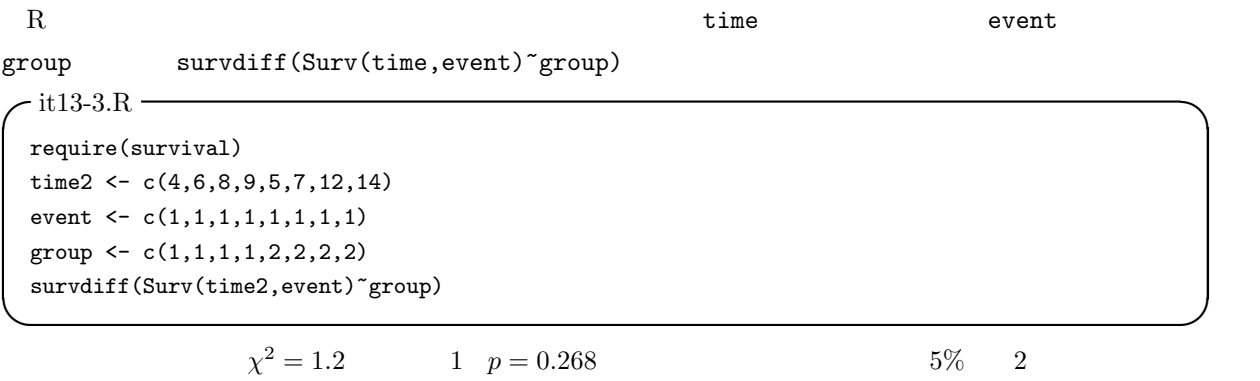

$$
\chi^2 = 1.2 \qquad \qquad 1 \quad p = 0.268
$$

 $*3$ 

 $\sim$  2  $\sim$  2  $\sim$ 1  $1$ ✒ ✑ survdiff(Surv(time,status)~x,data=aml)  $3.4 \t\t 0.0653 \t\t 5\%$  $R$ コックス回帰—比例ハザードモデル  $z_i = (z_{i1}, z_{i2}, ..., z_{ip})$ i  $t = h(z_i, t)$ , t)  $h(z_i, t) = h_0(t) \cdot \exp(\beta_1 z_{i1} + \beta_2 z_{i2} + \dots + \beta_p z_{ip})$  $h_0(t)$ t  $\beta_1, \beta_2, ..., \beta_p$  $\exp(\beta_x z_{ix})$  $\text{Cox}$   $z_i$ 

 $\frac{1}{1}$ 

t and the  $h_0(t)$ 

$$
\frac{\exp(\beta_1 z_{11} + \beta_2 z_{12} + \dots + \beta_p z_{1p})}{\exp(\beta_1 z_{21} + \beta_2 z_{22} + \dots + \beta_p z_{2p})}
$$

$$
S(t) \t T \ge t \t\t S(0) = 1
$$
  

$$
h(t) \t\t t
$$
  

$$
h(t) = \lim_{\Delta t \to 0} \frac{\Pr(t \le T < t + \Delta t | T \ge t)}{\Delta t} = \lim_{\Delta t \to 0} \frac{S(t) - S(t + \Delta t)}{\Delta t S(t)} = -\frac{dS(t)}{dt} \frac{1}{S(t)} = -\frac{d(\log(S(t)))}{dt}
$$

$$
H(t) = \int_0^t h(u) du = -\log S(t)
$$

$$
S(t) =
$$

$$
S(z, t) \qquad H(z, t)
$$

$$
H(z, t) = \int_0^t h(z, u) du = \int_0^t h_0(u) \exp(\beta z) du = \exp(\beta z) H_0(t)
$$

$$
S(z, t) = \exp(-H(z, t)) = \exp\{-\exp(\beta z)H_0(t)\}
$$

 $\log(-\log S(z, t)) = \beta z + \log H_0(t)$ 

 $\exp(-H(t))$ 

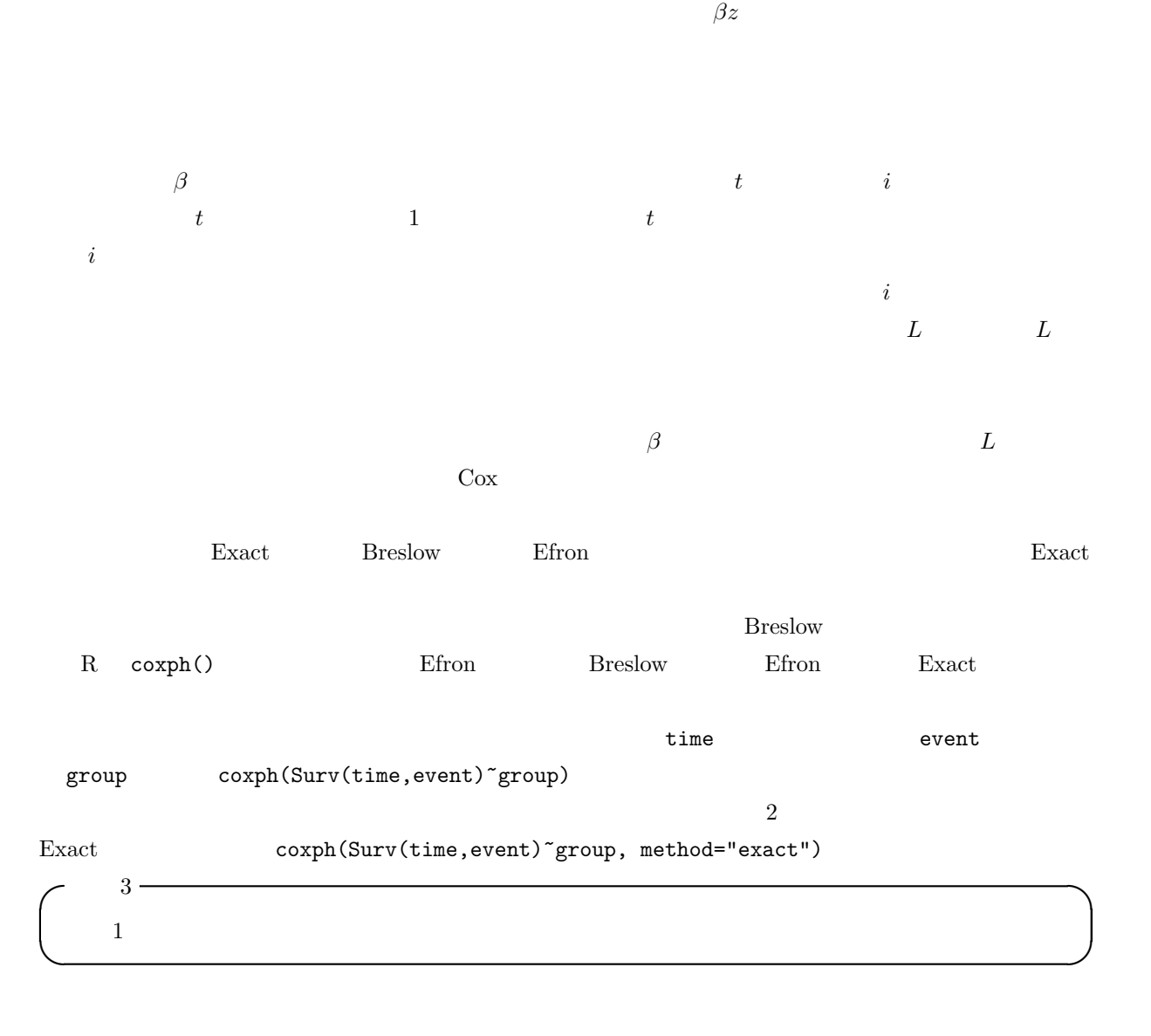

 $\sqrt{\text{it13-4.R}}$   $\rightarrow$ 

```
require(survival)
data(aml)
res <- coxph(Surv(time,status)~x,data=aml)
summary(res)
plot(survfit(res))
```
✓  $4$ 

```
Call:
 cosph(formula = Surv(time, status) x, data = am1)n= 23
           coef exp(coef) se(coef) z p
 xNonmaintained 0.916 2.5 0.512 1.79 0.074
           exp(coef) exp(-coef) lower .95 upper .95
 xNonmaintained 2.5 0.4 0.916 6.81
 Rsquare= 0.137 (max possible= 0.976 )
 Likelihood ratio test= 3.38 on 1 df, p=0.0658
 Wald test = 3.2 on 1 df, p=0.0737Score (logrank) test = 3.42 on 1 df, p=0.0645✒ ✑
```
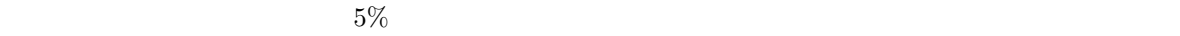

 $1.$ 

 $3.$ 

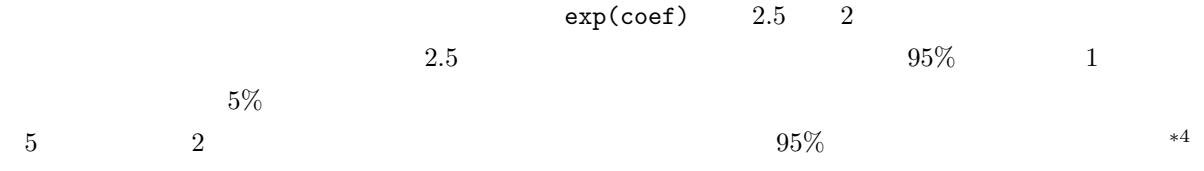

✒ ✑

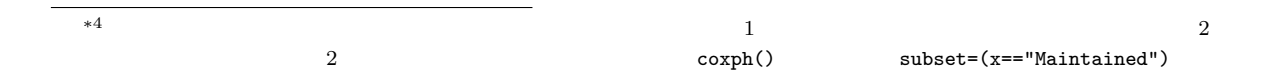

 $3 \text{ s}$ 

 $2.$ 

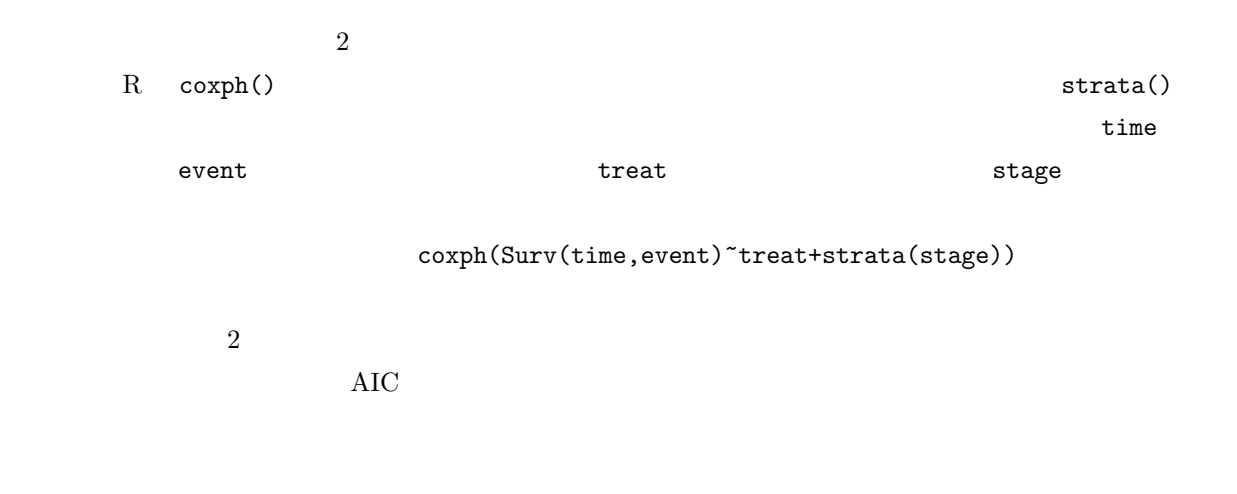

 $s$ urvival  $s$ varian  $r$  $\mbox{Eastern}$  Cooperative Oncology Group

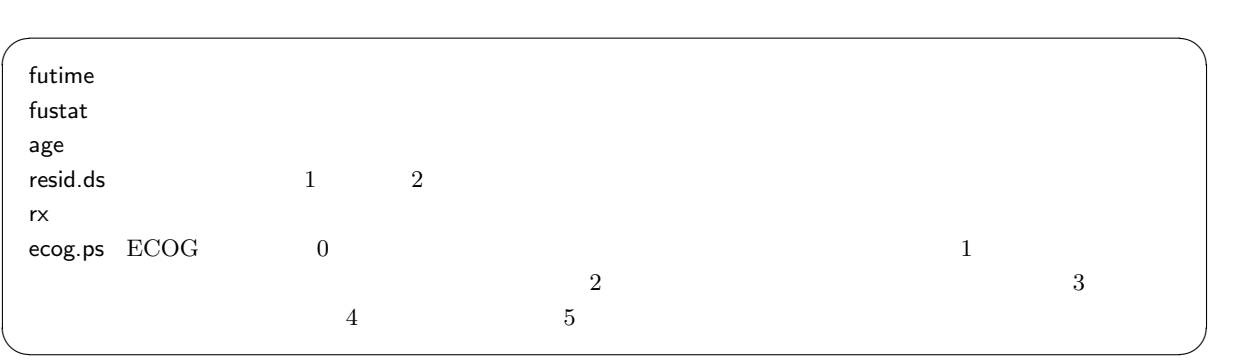

 $A4$ 

 $\mathbf{web}$